# **Engineer To Engineer Note EE-90**

#### **Technical Notes on using Analog Devices' DSP components and development tools Phone: (800) ANALOG-D, FAX: (781) 461-3010, EMAIL: dsp.support@analog.com, FTP: ftp.analog.com, WEB: www.analog.com/dsp**

Copyright 1999, Analog Devices, Inc. All rights reserved. Analog Devices assumes no responsibility for customer product design or the use or application of customers' products or for any infringements of patents or rights of others which may result from Analog Devices assistance. All trademarks and logos are property of their respective holders. Information furnished by Analog Devices Applications and Development Tools Engineers is believed to be accurate and reliable, however no responsibility is assumed by Analog Devices regarding the technical accuracy of the content provided in all Analog Devices' Engineer-to-Engineer Notes.

## **Using the 21xx C-FFT library**

*Last modified 03/05/98*

#### **Introduction**

One of the very often used applications running on DSPs are fast Fourier Transforms (FFT) to move a block of data from the time domain to the frequency domain. This note shall assist the programmer to obtain the right results through correct buffer placement.

#### **Theory of programming**

From Analog Devices are several FFT source modules available, computing the input data stored in a data array of a power of 2. The easiest way of programming such an application is using the C-Compiler, as this will care for proper twiddle tables, modifier values and results placement. To use the library shipped with the current C-Compiler, the user has just to add #include <ffts.h> to the main file header for calling the FFT library. The user will find FFT functions in this library for array sizes of 8 to 1024 points.

The function prototype for the complex FFT is  $fftN(r_inp,i_inp,r_outp,I_outp)$  with N indicating the number of elements in the buffers. As the library is optimized for the ADSP-21xx processors, it expects a specific placement of the data buffers, to allow bit reversing for input data scrambling. The bit reversing requires a start address where a buffer of a power of 2 may be placed. I.e. buffers with 16 elements may start on 0x0, 16, 32… This corresponds to the placement rules for circular buffers, so the linker utility ld21 has to be advised to do so using the qualifier CIRC.

Unluckily the C-Compiler does not account for this issue, so the programmer has to care for proper placement by special definitions of these buffers. Currently this could be handled by a macro, or directly using inline assembler. The instruction to define a circular buffer is .var/dm/ram/circ buffer\_[length] . This will

advise the linker for correct data placement. Bit reversing will be possible and the input data can be taken properly

from the real input buffer  $r$ <sub>inp</sub> and the imaginary input buffer i\_inp, so the computed results will be placed in r\_outp and i\_outp.

#### **Software Tools Caveats**

The twiddle table coefficients necessary for calculating the FFT are stored in the standard C library and initialized as 16bit integer. As these must be fit into program memory (PM) it is necessary that the linker does properly understand the -gcc switch for correct data placement. This switch must be added, too, when manually linking different source module, otherwise improper data placement for PM will be found. If your linker ld21 shows lower version number than 2.18, an update can be obtained from our ftp site.

### **FFT application code example**

```
#include <ffts.h>
#define C 8
```

```
asm(".var/ram/dm/circ Ireal_[8]; ");
asm(".var/ram/dm/circ Iimag_[8]; ");
asm(".var/ram/dm/circ Oreal_[8]; ");
asm(".var/ram/dm/circ Oimag_[8]; ");
asm(".global Ireal_, Iimag_, Oreal_,
Oimag_i");
extern int Ireal[], Iimag[], Orealr[],
Oimag[];
int k;
void main(void)
{
  for (k = 0; k < C; k++) \text{limag}[k] = 0;Ireal[0] = 1;Ireal[1] = 2;Ireal[2] = 3;Ireal[3] = 4;Ireal[4] = 5;Ireal[5] = 6;Ireal[6] = 7;Ireal[7] = 8;
```
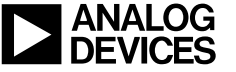

```
fft8(Ireal, Iimag, Oreal, Oimag);
    asm("idle;");
}
```
*References:*

- *1) ADSP-2100 Family C- Tools Manual*
- *2) ADSP-2100 Family C- Runtime Library*
- *3) ADSP-2100 Assembler Tools & Simulator Manual*
- *4) ftp.analog.com/pub/dsp/dev\_tool/21xx\_tool*

Technical Notes on using Analog Devices' DSP components and development tools Phone: (800) ANALOG-D, FAX: (781) 461-3010, FTP: ftp.analog.com, EMAIL: dsp.support@analog.com